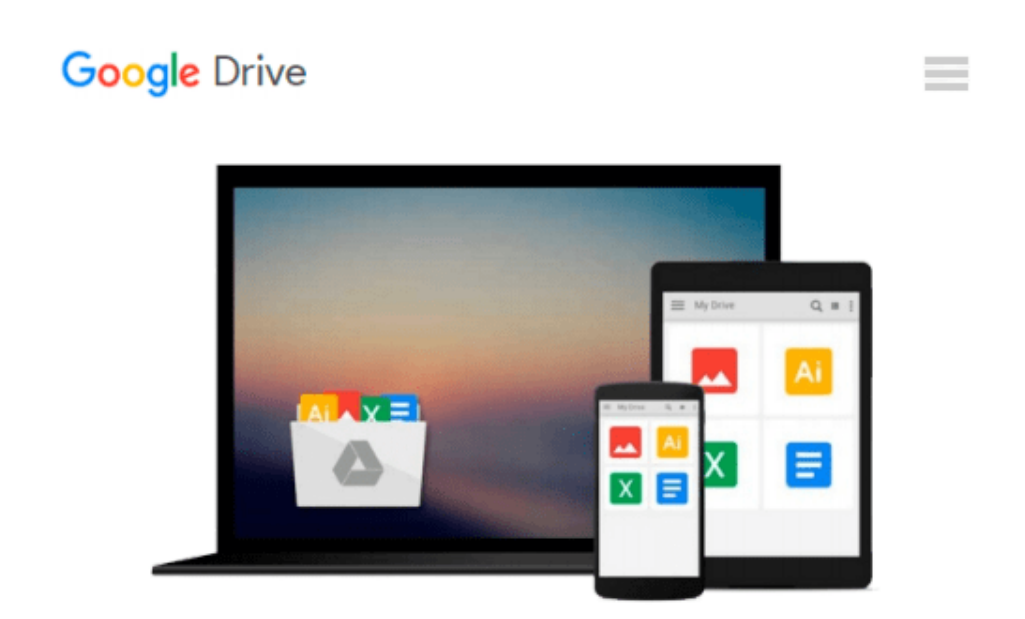

# **Using Joomla! by Ron Severdia (2014-07-03)**

*Ron Severdia; Jennifer Gress;*

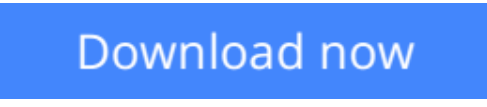

[Click here](http://zonebook.me/go/read.php?id=B019NDELMM) if your download doesn"t start automatically

## **Using Joomla! by Ron Severdia (2014-07-03)**

Ron Severdia; Jennifer Gress;

**Using Joomla! by Ron Severdia (2014-07-03)** Ron Severdia; Jennifer Gress;

**[Download](http://zonebook.me/go/read.php?id=B019NDELMM)** [Using Joomla! by Ron Severdia \(2014-07-03\) ...pdf](http://zonebook.me/go/read.php?id=B019NDELMM)

**[Read Online](http://zonebook.me/go/read.php?id=B019NDELMM)** [Using Joomla! by Ron Severdia \(2014-07-03\) ...pdf](http://zonebook.me/go/read.php?id=B019NDELMM)

#### **Download and Read Free Online Using Joomla! by Ron Severdia (2014-07-03) Ron Severdia; Jennifer Gress;**

#### **From reader reviews:**

#### **Latasha Sutterfield:**

Book is to be different for every single grade. Book for children till adult are different content. As we know that book is very important for us. The book Using Joomla! by Ron Severdia (2014-07-03) ended up being making you to know about other information and of course you can take more information. It is quite advantages for you. The book Using Joomla! by Ron Severdia (2014-07-03) is not only giving you a lot more new information but also to be your friend when you really feel bored. You can spend your own personal spend time to read your reserve. Try to make relationship using the book Using Joomla! by Ron Severdia (2014-07-03). You never sense lose out for everything in the event you read some books.

#### **Maria Gardner:**

As people who live in often the modest era should be up-date about what going on or details even knowledge to make them keep up with the era which is always change and advance. Some of you maybe will certainly update themselves by looking at books. It is a good choice for yourself but the problems coming to an individual is you don't know what one you should start with. This Using Joomla! by Ron Severdia (2014-07- 03) is our recommendation to make you keep up with the world. Why, since this book serves what you want and wish in this era.

#### **Elliott Salazar:**

This Using Joomla! by Ron Severdia (2014-07-03) is brand-new way for you who has attention to look for some information mainly because it relief your hunger of knowledge. Getting deeper you into it getting knowledge more you know otherwise you who still having tiny amount of digest in reading this Using Joomla! by Ron Severdia (2014-07-03) can be the light food for yourself because the information inside this kind of book is easy to get by means of anyone. These books acquire itself in the form that is reachable by anyone, that's why I mean in the e-book contact form. People who think that in guide form make them feel drowsy even dizzy this publication is the answer. So you cannot find any in reading a e-book especially this one. You can find what you are looking for. It should be here for you. So , don't miss this! Just read this ebook sort for your better life as well as knowledge.

#### **Rex Oswald:**

As a scholar exactly feel bored in order to reading. If their teacher expected them to go to the library or even make summary for some e-book, they are complained. Just small students that has reading's internal or real their leisure activity. They just do what the teacher want, like asked to go to the library. They go to generally there but nothing reading seriously. Any students feel that studying is not important, boring as well as can't see colorful photographs on there. Yeah, it is to become complicated. Book is very important for you. As we know that on this era, many ways to get whatever we want. Likewise word says, many ways to reach Chinese's country. Therefore this Using Joomla! by Ron Severdia (2014-07-03) can make you feel more

interested to read.

## **Download and Read Online Using Joomla! by Ron Severdia (2014- 07-03) Ron Severdia; Jennifer Gress; #C6MQAHO7830**

### **Read Using Joomla! by Ron Severdia (2014-07-03) by Ron Severdia; Jennifer Gress; for online ebook**

Using Joomla! by Ron Severdia (2014-07-03) by Ron Severdia; Jennifer Gress; Free PDF d0wnl0ad, audio books, books to read, good books to read, cheap books, good books, online books, books online, book reviews epub, read books online, books to read online, online library, greatbooks to read, PDF best books to read, top books to read Using Joomla! by Ron Severdia (2014-07-03) by Ron Severdia; Jennifer Gress; books to read online.

### **Online Using Joomla! by Ron Severdia (2014-07-03) by Ron Severdia; Jennifer Gress; ebook PDF download**

**Using Joomla! by Ron Severdia (2014-07-03) by Ron Severdia; Jennifer Gress; Doc**

**Using Joomla! by Ron Severdia (2014-07-03) by Ron Severdia; Jennifer Gress; Mobipocket**

**Using Joomla! by Ron Severdia (2014-07-03) by Ron Severdia; Jennifer Gress; EPub**